Remote Host Explorer Crack With License Key Free [Win/Mac]

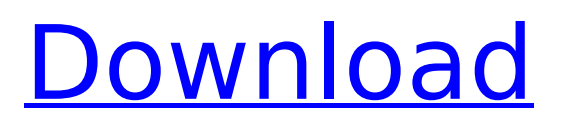

# **Remote Host Explorer Keygen Free [Win/Mac]**

Remote Host Explorer Activation Code allows to create any HTTP header, send it to remote website and see the reply. You can see what server is instaled on remote host (IIS,Apache etc), server local time, cookies,Isolation of mammalian mitochondrial ribosomal RNA genes using the ColE1-based shuttle plasmid pGEMT. We have constructed a shuttle plasmid, pGEMT, for the cloning of mammalian mitochondrial ribosomal DNA (rDNA) by complementation with cloned mouse mtDNA. This plasmid does not contain bacterial sequences. The 5' end of the cloned mitochondrial gene was found to be precisely defined, by cloning experiments, by homology with the Escherichia coli 16S ribosomal RNA gene (rRNA gene) (carried on ColE1), or by the addition of the DNA sequence 5' AG3' by in vitro transcription. Recombinant DNA, containing full-length mtDNA and pGEMT, was found to be fully-replicated in mouse cells. All of the recombinant mouse mitochondrial ribosomal RNA (mtrRNA) messages were shown to be functional by analyses of peptide-specific tRNAs. This technique for the amplification of cloned mammalian mitochondrial rDNA is potentially very useful in studies on the regulation of mtDNA replication.A study of workers' perceptions of ergonomic risk in a culture and climate of proactivity. An ergonomic study was carried out, with a qualitative study of trends in the workplace, quantitative analysis of key physical risk factors and a discussion of the findings in the context of ergonomics, socio-cultural factors, the working process and the workplace. The study was carried out on a group of workers at a public company in Patras, Greece. The qualitative analysis revealed the presence of anxiety and fear in the workplace and the identification of key physical risk factors to an extent. The quantitative analysis revealed that workers underestimated the risk of working posture and overestimated the risk of repetitive movements. The discussion of the findings in the context of ergonomics, socio-cultural factors, the working process and the workplace revealed that (1) employers' intervention has been helpful in reducing risk, (2) the lack of ergonomic knowledge and skills among employees negatively affects the effectiveness of interventions and (3) workers' perception of risks in the workplace is greater than the reality.package \${bussiPackage}.\${entityPackage}.entity; import j

#### **Remote Host Explorer**

Remote Host Explorer is a software that allows you to discover hosts, see what is their state, servername, version, instaled software. You can also see what is their response and response headers. You can also force response with some headers. This software helps you to track information about your hosting server, that is very helpful when you are upgrading to new webhosting with much server CPU, RAM and Disk space. That application run a network look-up and print out the result of the resolution. You can view the result of the look-up in detail using "Options" and Print. International Domain Names (IDN) are domain names in Punycode (which is on the same form as ASCII and URL). IDN is the part of globalization of Internet. IDN converts character, like Latinal, Arabic or Chinese to useful character for human being. You can use IDN in order to build your web site. Startup Time is a useful tool that allows you to stop ASP.NET application during the first run when you change something in web.config. If running Startup Time you can stop your ASP.NET application when you change something in web.config. You can also run Startup Time when you built new ASP.NET application. It will help you to stop your ASP.NET application when you change something in web.config or when you built new ASP.NET application. It will prevent you to have errors when you change something in web.config or when you have other problems. How many times have you thought to yourself: "What the hell did I do? I knew that was supposed to be ."? Or even worse, "I swear, I didn't change any markup there. What the hell?" Who hasn't? I can definitely sympathize with you. At least you still have the error lines in the trace viewer to examine. I created this tool when it got annoying me, especially when I was changing the web.config and didn't want to restart my asp.net application. The application is developed using C#.Net and IIS 6.0 How to run this tool? You can run the application in a console like a command prompt, or a standard desktop like a

normal form or in a cgi like a browser You can also run it in b7e8fdf5c8

### **Remote Host Explorer Free License Key For Windows**

Remote Host Explorer is developed to do some specific jobs.For example: 1.Explore remote host 2.No need of connection to remote host, you can find some information about remote host without connecting to it. 3.Delete remote host (we can send request to remove remote host) 4.Send some HTTP headers to remote host (ofcourse you need to connect to the remote host). 5.Remote host Explorer also supports auto-discovery,if you set one or more remote host to auto-discover and it will auto-discover all the remote host on the same network by searching DNS You can send ping request and if you get a reply from remote host it means that remote host is up and running. 6.Change Host header to inspect some specific content. For example you want to change cookies with your own, you can change Host header and write request in your own. It means that you can modify remote host without changing remote host. How to use Remote Host Explorer: 1.You can download and run Remote Host Explorer by using online installer. OR Download Portable version. 2.Attach to debugger to remote host. 3.Go to Control Panel -> Add Exewr" -> Remote Host Explorer.Nitrogen Control for Strawberries: Which Considerations Are Important? Strawberries are grown in large areas of California and are subject to a number of management practices related to nitrogen (N) fertilizer application. We sought to examine the effects of these practices on the geographic distribution and abundance of strawberry-infesting thrips, Haplothrips weitzmanni (Westwood), and predators associated with them. The use of inorganic N fertilizer significantly increased the abundance of H. weitzmanni and certain predators compared to control plots. Agricultural workers detected fewer thrips when the N rates were higher, possibly due to reduced foraging by these predators. The effect of N fertilizer was generally greater when thrips populations were more abundant, suggesting that N fertilization was more important for thrips control in regions with higher populations. Large areas of production on the Central Coast and in the northern San Joaquin Valley were associated with a relatively higher abundance of strawberry-infesting H. weitzmanni. The most productive areas were also most intensively fertilized, suggesting that growers were not aware of the risk posed by H. weitzmanni, which was likely to negatively impact yield. This study highlights several factors of importance in

## **What's New In Remote Host Explorer?**

- "Remote Host Explorer" have following functions: + "Remote Host Explorer" have following functions: - "Remote Host Explorer" allows to create any HTTP header and send it to remote website and see the reply. + "Remote Host Explorer" allows to create any HTTP header and send it to remote website and see the reply. - You can check data from any websites that are supported by Remote Host Explorer. - Remote Host Explorer is 100% clean and safe. - You don`t need to install anything. Remote Host Explorer has following features: - "Remote Host Explorer" have following features: + "Remote Host Explorer" have following features: - Browse and download any website from browse button + Browse and download any website from browse button - Export/Import any website to your desktop + Export/Import any website to your desktop - Create any HTTP header + Create any HTTP header - Send any HTTP header to a remote website and see the reply + Send any HTTP header to a remote website and see the reply - Define "IP Addresses", "Website", "Username" and "Password" + Define "IP Addresses", "Website", "Username" and "Password" - Configure proxy and username and password for ALL of your remote websites + Configure proxy and username and password for ALL of your remote websites - "Remote Host Explorer" is Free and Free to distribute. - You can work with all of your remote websites without limitations. + "Remote Host Explorer" is Free and Free to distribute. - Remote Host Explorer saves you time by not asking you username and password for your target website each time. + Remote Host Explorer saves you time by not asking you username and password for your target website each time. - You don`t need any registration, so you can download Remote Host Explorer as many times as you wish. + You don`t need any registration, so you can download Remote Host Explorer as many times as you wish. Protect Your Home - Remote Access -

Key Features The Remote Access to Your Home lets you gain remote access to your home network without having to install a software of any kind. It works with any Internet connection and can be used anywhere in the world at any time. No Software Required. Simply plug your computer or smartphone into a local wall socket and follow the included instructions to gain access to your home network. You can also use this app

# **System Requirements:**

Windows 8.1 x64 CPU : Core i5 2400S/2.50 GHz or equivalent : Core i5 2400S/2.50 GHz or equivalent RAM: 8 GB 8 GB VRAM: 256 MB 256 MB HDD: 500 GB 500 GB Network : Broadband Internet connection required : Broadband Internet connection required OS: Windows 8.1 64-bit Windows Computer Requirements: CPU : Core i5 2500K/2.70

Related links:

<http://saddlebrand.com/?p=42747>

<https://ozrural.com/index.php/advert/mouse-macro-recorder-2-5-7-crack-for-windows/> [https://parisine.com/wp-content/uploads/2022/07/Phylowin\\_Download\\_Latest2022.pdf](https://parisine.com/wp-content/uploads/2022/07/Phylowin_Download_Latest2022.pdf) <http://www.hacibektasdernegi.com/wp-content/uploads/alapen.pdf> [https://imfomix.com/wp-content/uploads/2022/07/Photo\\_Black\\_Color\\_Serial\\_Key.pdf](https://imfomix.com/wp-content/uploads/2022/07/Photo_Black_Color_Serial_Key.pdf) <http://www.distrixtmunxhies.com/2022/07/04/audio-stream-activation-code-with-keygen/> <https://dawnintheworld.net/startcleaner-free-2022-latest/> <https://mahoganyrevue.com/advert/synthmaster-player-crack-x64/> [https://luxepropertiesnw.com/wp-content/uploads/2022/07/free\\_flv\\_to\\_wmv\\_converter.pdf](https://luxepropertiesnw.com/wp-content/uploads/2022/07/free_flv_to_wmv_converter.pdf) <https://vv411.com/advert/freenet-crack-free-download-latest-2022/> <https://43gear.com/english-korean-dictionary-lite-crack/> <https://tbone.fi/wp-content/uploads/2022/07/vittvawn.pdf> <http://inventnet.net/advert/ie-history-manager-crack-download-pc-windows-final-2022/> <https://sjbparishnaacp.org/2022/07/04/gallerygrabber-crack-activation-code-for-windows-latest/> [http://www.italiankart.it/advert/easy-automatic-printer-crack-with-license-key-download-pc-windows](http://www.italiankart.it/advert/easy-automatic-printer-crack-with-license-key-download-pc-windows-final-2022/)[final-2022/](http://www.italiankart.it/advert/easy-automatic-printer-crack-with-license-key-download-pc-windows-final-2022/) <https://turn-key.consulting/2022/07/04/pack-print-cut-crack-free/> <http://xn----7sbahcaua4bk0afb7c9e.xn--p1ai/superorca-mac-win/> [https://globe-med.com/wp-content/uploads/2022/07/CurrPorts\\_Crack\\_\\_Product\\_Key\\_Full\\_Free\\_Downlo](https://globe-med.com/wp-content/uploads/2022/07/CurrPorts_Crack__Product_Key_Full_Free_Download_3264bit_March2022.pdf) [ad\\_3264bit\\_March2022.pdf](https://globe-med.com/wp-content/uploads/2022/07/CurrPorts_Crack__Product_Key_Full_Free_Download_3264bit_March2022.pdf) <https://sauvage-atelier.com/advert/weektodo-6-2-0-crack-for-pc-latest-2022/>

<http://buquad.com/wp-content/uploads/2022/07/mauhand.pdf>